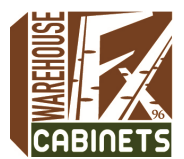

# **FU XIANG CABINETS WAREHOUSE**

KITCHEN • BATH • ORGANIZATION

## **ASSEMBLY INSTRUCTIONS**

### **Kitchen Wall Cabinets**

(This assembly instruction sheet applies for all our Wall Cabinets.)

#### **General Instruction**

- -Read the instruction carefully before staring the installation.
- -Follow all generally accepted safety procedures during assembly.
- **Parts List:** The following items are included in the carton.

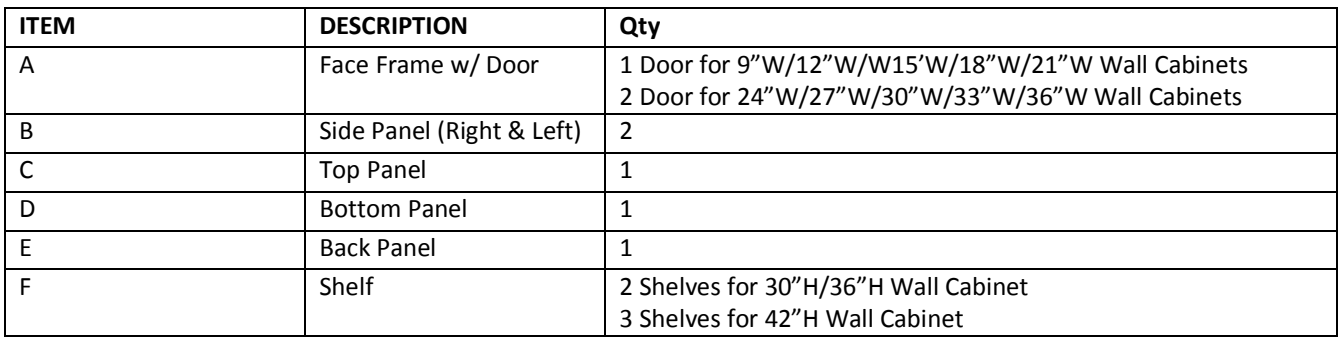

#### **NOTE: FACE FRAME & DOOR** for BCF and BCR are in separate carton

#### **Instruction**

- -**STEP 1:** Put the Face Frame (A) down on a soft flat working surface and insert two (B) side panels into the grooves of Face Frame (A). Align the metal clip lock connector and lock it with a screwdriver by turning the screw 180 degrees.
- -**STEP 2**: Spread the Side Panels (B) gently and insert Top Panel(C) and Bottom Panel (D) into the grooves of Face Frame until it touches the Face Frame (A). Confirm that all is flush and lock connectors as STEP1 Stand the cabinet upright and attached the 4 plastic Corner Braces in each corner of the cabinet by using screws. Insert the shelf clips into the holes in the cabinet Side Panels (B) at the desired height and slide in the Shelf (F) as shown picture.
- -**STEP 3:** Slide the Back Panel (E) into the groove in the rear of the Side Panel (B) shown below picture. Align the Back Panel (E) and enforce it with screw into the pre-drilled holes in the Back Panel (E).
- -**STEP 4:** The Wall Cabinet is now complete. To install the wall cabinet(s), confirm the condition of the wall (e.g., drywall, concrete, tiles) for proper method of the cabinet installation.

**Example:** To install the cabinet(s) on the drywall, run a stud finder along the drywall

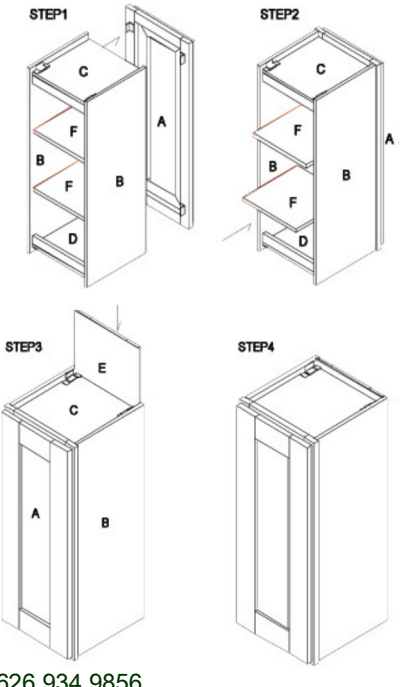

14242 Proctor Ave. City of Industry, CA. 91746 • t. 626.333.2388 • f. 626.934.9856

www.cabinetswarehouse.com